Michal Čihák Ukázka využití počítačů při výuce pravděpodobnosti na gymnáziu (1)

*Učitel matematiky*, Vol. 9 (2001), No. 3, 149–164

Persistent URL: <http://dml.cz/dmlcz/150900>

### **Terms of use:**

© Jednota českých matematiků a fyziků, 2001

Institute of Mathematics of the Czech Academy of Sciences provides access to digitized documents strictly for personal use. Each copy of any part of this document must contain these *Terms of use*.

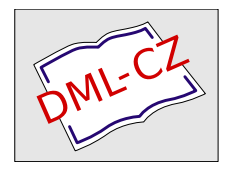

[This document has been digitized, optimized for electronic delivery and](http://dml.cz) stamped with digital signature within the project *DML-CZ: The Czech Digital Mathematics Library* http://dml.cz

# **UKÁZKA VYUŽITí** POČíTAČŮ PŘI **VÝUCE** PRAVDĚPODOBNOSTI**NA GYMNÁZIU (1)**

MICHAL ČIHÁK

*Nutkání hrát hazardní hry je tak neodbytné a samotná hra je tak* příjemná *že* připouštím *že to musí být zlo.* Heywood Brown

## **1. Úvod**

S náhodnými jevy se lidé setkávali od nepaměti, avšak teprve stoupající obliba hazardních her v 17. století způsobila, že začaly být intenzívněji studovány. Mnozí hráči trávili celé dny experimentováním s mincemi, kostkami, nebo ruletou ve snaze nalézt herní strategie, které by jim umožnily získat výhodu nad soupeři. Často se jim podařilo objevit zajímavé zákonitosti, vysvětlit je však bylo nad jejich síly. Požádali tedy o pomoc význačné matematiky. Tak z popudu hazardních hráčů postupně vznikala teorie pravděpodobnosti, jejíž užitečnost se ukázala i v mnoha dalších oblastech lidského života.

Při výuce matematiky se vždy snažíme určitým způsobem zopakovat v myšlenkách žáků cestu historického vývoje jejích jednotlivých odvětví. Prof. Hejný v [Hejn] tuto důležitou zásadu nazývá *metodou genetické paralely.* V případě teorie pravděpodobnosti se jeví jako velmi vhodné zahájit výuku nejrůznějším experimentováním s náhodnými modely. Čas, který "ztratíme" experimentováním, se nám mnohonásobně vrátí ve formě mnohem lepšího pochopení teorie, neboť studenti se budou moci ve svých představách opřít o praktické zkušenosti. Jejich poznatky budou neformální a budou je schopni lépe aplikovat i při řešení netradičních úloh.

Tato práce vznikla s podporou grantu MSM 113200008 (CEZ: J13/98: 113200008)

### 150 MICHAL ČIHÁK

Bohužel přes veškerou snahu je v běžných hodinách matematiky na gymnáziu na podobné experimentování jen velmi málo času. Osnovy jsou neúprosné a hodinový příděl nízký. Jistou šanci skýtají matematické semináře nebo kroužky, které fungují zvláště ve třídách se zaměřením na matematiku. Jejich náplní bývá obvykle řešení obtížnějších úloh a příprava studentů k dalšímu studiu matematiky na vysokých školách. Ani zde však učitel nemůže natolik plýtvat časem, aby nechal studenty provádět stovky pokusů s kostkami a mincemi. Naštěstí jsme dnes proti našim předkům ve výhodě. Všechny experimenty lze totiž simulovat na počítači a přitom můžeme provádět tisíce opakování během několika sekund. Studenti si navíc na zajímavých úlohách procvičí i své algoritmické myšlení a programátorské umění při tvorbě počítačových programů simulujících experimenty.

Zásadní však je otázka, v jakém programovém prostředí experimenty provádět. Domnívám se, že jednou z velmi vhodných možností je použití matematického systému Famulus (blíže viz [Fam]) a to hned z několika důvodů. Famulus je přímo určen pro nejrůznější matematické a fyzikální simulace. Zahrnuje v sobě kvalitní programovací jazyk syntakticky velmi blízký Pascalu, ale lépe přizpůsobený pro numerické výpočty. Navíc obsahuje řadu již hotových knihoven funkcí, například pro grafické znázornění výsledků formou grafů, histogramů, tabulek atd. Studenti se tedy nemusí zdržovat programováním vstupů a výstupů a mohou se lépe soustředit na vlastní problém. Vlastní zápis algoritmu je poměrně krátký a přehledný a dá se snadno modifikovat. Famulus je navíc dobře dostupný, velké množství středních škol ho vlastní a zkušenosti s ním jsou velmi dobré.

V další části článku bych chtěl na jedné zajímavé a pro studenty středních škol poměrně obtížné úloze demonstrovat, jak může počítači podporovaná výuka pravděpodobnosti probíhat. Jsou přitom sledovány tři hlavní cíle:

**Motivace:** Řešení úlohy simulací na počítači má vyvolat zájem o teoretické zdůvodnění experimentálně dosažených výsledků. Dále se domnívám, že i úloha sama je dostatečně atraktivní a dokáže žáky zaujmout.

Širší nadhled: Řešení jediné úlohy několika různými přístupy umožňuje pochopit souvislosti mezi jednotlivými pravděpodobnostními a kombinatorickými pojmy. Při studiu ukázkových řešení se navíc mohou naučit mnohým typickým obratům používaným při řešení pravděpodobnostních úloh.

Programování: Snahou je také kultivovat algoritmické myšlení při tvorbě simulačních programů.

## 2. Problém pomíchaných klobouků

V hledišti fotbalového stadiónu stojí skupinka *n* fanoušků. Ve chvíli, kdy jejich mužstvo vstřelí gól, pánové radostí vyhodí své klobouky do vzduchu. Klobouky se ve větru pomíchají a protože jsou si podobné, lehce se stane, že někteří z pánů zachytí cizí klobouk místo svého. Určete pravděpodobnost *Pn* jevu, že žádný z fanoušků nebude mít svůj klobouk.

2.1. Řešení simulací na počítači. Řešení úlohy zahájíme diskusí. Vyzveme studenty, aby se pokusili sami navrhnout experiment jednodušeji proveditelný než "vyhazování klobouků", avšak stejný z hlediska realizace náhody. Dáme studentům čas na rozmyšlenou a potom jednotlivé návrhy společně zhodnotíme. Je možné, že některý ze studentů přijde například s tímto řešením:

Provedeme experiment pro případ  $n = 10$ . Na stůl si do řady rozložíme např. 10 karet, které odpovídají deseti kloboukům a očíslujeme je čísly 1,2,3, . . . ,10. Potom karty srovnáme do balíčku rubem nahoru, pečlivě zamícháme a položíme balíček na stůl. Postupně snímáme karty svrchu balíčku a pokládáme je do řady. Po vyložení všech karet spočítáme počet těch karet, u kterých se shoduje jejich pozice v řadě s číslem, které je na nich napsáno. Uvědomme si analogii s naší původní úlohou. Počet karet, jejichž pozice v řadě se shoduje s číslem na nich napsaným, odpovídá počtu pánů, kteří zachytili svůj klobouk. V případě, že je tento počet nulový, dostali jsme jev vyhovující zadání naší úlohy a zaznamenáme si tedy čárku. Po provedení určitého počtu pokusů (řekněme 100) spočítáme počet čárek a vydělíme ho počtem opakování experimentu. Získáme tak relativní četnost hledaného jevu v provedeném experimentu. Ta je odhadem skutečné pravděpodobnosti hledaného jevu. Zkušenost nám přitom napovídá, že tento odhad by měl být tím přesnější, čím více provedeme pokusů.

Nyní pokračujeme diskusí o výhodách a nevýhodách uvedeného experimentu. Zřejmou nevýhodou je nutnost mnohokrát provádět časově náročné míchání a snímání karet. Vyzveme tedy studenty, aby se pokusili stejný experiment nasimulovat na počítači v systému Famulus. Předpoklademje, že studenti již znají (alespoň částečně) ovládání systému Famulus a jsou seznámeni se základními programovými konstrukcemi (příkazy IF, FOR, WHILE) a používáním proměnných a polí.

Pro použití v naší úloze je vhodné nejprve vytvořit proceduru Zamichej (vektor [1 TO n]), která generuje náhodnou permutaci prvků 1,2,3, ... *,n* uložených v poli vektor [1 TO n] uvedeném v argumentu. Studenti jistě naleznou několik různých algoritmů, kterými je možné generování náhodné permutace provést.

Je-li procedura Zamichej () připravena, můžeme již přistoupit k tvorbě hlavního programu. Zápis algoritmu našeho experimentu v jazyku systému Famulus by mohl vypadat například takto:

Program 1.

```
- - - - - - proměnné, konstanty, procedury a funkce - - - - - -
                                              (* délka permutace *)
                       (* celkový počet prováděných experimentů *)
                      (* udává počet permutací bez pevného bodu *)
                      (* proměnná určující výsledek experimentu *)
                                 (* vektor pro náhodné permutace *)
n=10;
poc_exp:=10000;
INT poc_hledanych;
INT carka;
INT vektor[1 TO n];
INT i, j;
REAL rel_cetnost; (* relat. cetnost permutací bez pevného bodu*)
PROCEDURE Vloz (VAR INTEGER vektor[i:= min TO max])
           (* procedura uloží do pole čísla min, min+1, ... , max *)
 BEGIN
    FOR i:= min TO max DO
     vektor[i] := i;END;
 END;
```

```
(* deklarace lokálních proměnných * )
    FOR i:=max DOWNTO min+1 DO (* prochází odzadu celý vektor *)
      x:= 1+trunc(rnd()*(i)); (* pozice náhodně vybraného prvku *)
                                                (* výměna prvků *)PROCEDURE Zamichej (VAR INTEGER vektor[i:=min TO max])
  (* ukázka jednoho z~možných algoritmů - procedura zpermutuje
   obsah vektoru tak, že nejprve náhodně vybere libovolný prvek
   vektoru, ten vymění s<sup>r</sup>posledním prvkem, dále náhodně vybere
   jiný libovolný prvek, ale již jen od prvního do předposledního
   prvku a vymění ho s<sup>o</sup>předposledním prvkem atd., dokud neprojde
   celý vektor *)
  INT i, x, pom;
  BEGIN
      pom:=vektor[i];
      vektor[i] :=vektor[x];
      vektor[x]:=pom;
    END;
  END;
pocet_hledanych:=O;
Vloz (vektor[l TO n]);
(* do vektoru vloží čísla 1,2, .. ,n *)
- - - - - - - - - počáteční hodnoty - - - - - - - - - - -
- - - - - - - - - - - - - model   - - - - - - - - - - - - -
FOR i:=l TO poc_exp DO
  Zamichej (vektor[1\ 70\ n]); (* náh. permutace pole [1,2,\ldots,n] *)
  carka:=l;
  j := 1;WHILE carka=l AND j<=n DO (* prochází vygener. permutaci *)
    IF vektor[j]=j THEN carka:=O;
    END; (* najde-li shodu, není bez pevného bodu => carka:=0 *)
     j := j + 1;END;
 poc_hledanych:=poc_hledanych+carka; (* přičte O nebo 1 *)
 rel_cetnost:=poc_hledanych/i; (* dělí počtem provedených exp. *)
 DISP; (* zobrazí tab. a graf relat. četnosti *)
END;
```
Program si na ukázku okomentujeme obdobně, jako bychom hodnotili programy studentů. Algoritmus, jímž je realizována procedura Zamichej (), splňuje podmínku, že všechny možné náhodné permutace mají stejnou šanci nastat. Jedná se vlastně o jistý druh realizace náhodného výběru bez vracení, přičemž

### 154 MICHAL ČIHÁK

každý prvek má v dané chvíli stejnou šanci být vybrán a tedy i jednotlivé výběry jsou stejně pravděpodobné. Z hlediska rychlosti má algoritmus *lineární* časovou složitost, neboť prochází celé vstupní pole délky *n* a *konstantní* paměťovou složitost, neboť používá konstantní počet lokálních proměnných (tři). Z hlediska stylu programování studenty upozorníme na možné použití lokální proměnné i v proceduře, která zastíní globální proměnnou téhož názvu v hlavním programu. Dále je zde demonstrováno často užívané řízení průchodu polem příkazem FOR. V našem případě bylo výhodné použít variantu FOR cyklu se sestupným krokem a to kvůli jednodušší indexaci.

Hlavní program (ve Famulu je označován názvem model) v sobě obsahuje vnější cyklus realizovaný také příkazem FOR. Počet průchodů tímto vnějším cyklem odpovídá počtu provedených experimentů, přitom uvnitř cyklu pokaždé procházíme pole délky *n.* Celkem má tedy program *kvadratickou* časovou složitost. Paměťová složitost programu je lineární, neboť používáme jedno pole délky *n* a navíc již jen konstantní počet proměnných. Za zmínku stojí ještě použití příkazu WHILE. Obvykle bývá procházení pole realizováno příkazem FOR, v tomto případě je však výhodné průchod polem ukončit pokud nalezneme první shodu, což lze výhodně realizovat právě WHILE cyklem.

Dodejme již jen, že po spuštění programu nás systém Famulus vyzve k zadání názvů proměnných, jejichž hodnoty chceme vypsat do tabulky a zobrazit v grafu. My zadáme proměnné i a rel\_cetnost. Program při každém průchodu vnějším cyklem FOR vypíše procedurou DISP dosud provedený počet experimentů a jemu odpovídající relativní četnost experimentů, při kterých žádný z pánů nezachytil svůj klobouk.

Experimentování s uvedeným programem může být pro studenty velmi zajímavé, neboť mohou libovolně měnit podmínky experimentu (délku permutací a počet experimentů) a přitom dostanou velmi rychle výsledky i při značně vysokém počtu opakování experimentu.

Nyní vyzveme studenty, aby vypočítali odhady pravděpodobností pro různé délky permutací. Výsledkem práce studentů může

být například tabulka 1.

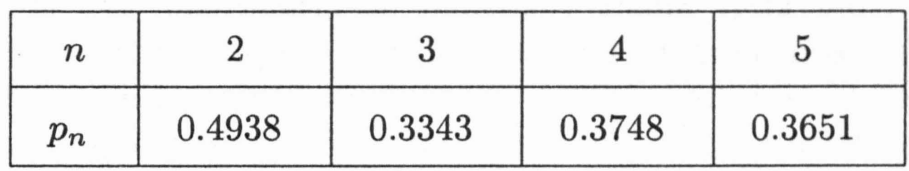

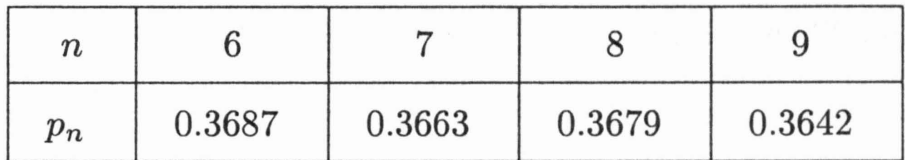

TAB. 1. Pravděpodobnost *Pn* určená počítačovou simulací.

Nyní si již studenti jistě vytvořili dobrou představu o povaze problému, který mají řešit a znají již i přibližné výsledky. Je proto vhodné, aby se pokusili úlohu vyřešit výpočtem. Velkou výhodou našeho postupu je přitom možnost průběžné kontroly správnosti řešení. Výsledky, které studenti získají výpočtem, by se měly, alespoň přibližně, shodovat s experimentem.

**2.2. Tvorba matematického modelu.** Prvním úkolem je vytvoření vhodného matematického modelu dané situace. V této části řešení je užitečné vyzvat studenty, aby se pokusili sami navrhnout, jak úlohu matematicky popsat. Při následné diskusi zhodnotíme jednotlivé návrhy. Určitě některý ze studentů přijde s nápadem očíslovat pány i klobouky čísly 1, 2, 3, ..., *n*. Měl by se také pokusit zdůvodnit výhody takového označení. Je totiž velmi přehledné popsat počáteční rozmístění klobouků uspořádanou n-ticí (vektorem)  $(1,2,3,\ldots,n)$  a rozmístění klobouků po promíchání popsat nějakou její permutací, přičemž na i-té pozici vektoru bude číslo klobouku, který připadl i-tému pánovi.

Například v případě pěti pánů  $(n = 5)$  je počáteční rozmístění klobouků zapsáno vektorem (1,2,3,4,5) a po promíchání můžeme obdržet třeba vektor (3,2,5,1,4), který znamená, že například pán číslo 1 (první pozice ve vektoru) zachytil klobouk číslo 3 atd. Ihned také vidíme, že pouze pán číslo 2 zachytil svůj klobouk, neboť na druhé pozici vektoru zůstalo číslo 2. Ostatní pánové mají klobouky cizí.

Nyní lehce určíme počet všech možných rozmístění klobouků mezi pány, které mohly vzniknout po promíchání. Ten je roven počtu všech permutací z n prvků, kterých je n!. Označme dále  $r_n$  počet všech permutací z n prvků, ve kterých žádný z prvků nezůstane na své původní pozici, což odpovídá našemu požadavku, že žádný z pánů nebude mít po promíchání svůj klobouk. Takovým permutacím se někdy říká *permutace bez pevného bodu.* Nyní můžeme hledanou pravděpodobnost vyjádřit vztahem

$$
p_n = \frac{r_n}{n!}.\tag{1}
$$

Aby si studenti vytvořili představu o souvislosti mezi počtem všech permutací a počtem permutací bez pevného bodu, doporučíme jim, aby zkusili vypsat pro malé hodnoty čísla  $n$  $(nap\widetilde{r}, n = 1, 2, 3, 4)$  všechny možné permutace a mezi nimi vyznačili ty, které nemají žádný pevný bod. Zjištěné hodnoty studenti zapíší do tabulky 2.

Nyní již studenti jistě projeví zájem objevit obecný vztah pro hodnotu  $r_n$ . Můžeme použít minimálně čtyři různé postupy pro určení  $r_n$ :

- vyjádření rekurentní rovnicí
- užití podmíněné pravděpodobnosti
- použití principu inkluze a exkluze
- řešení simulací na počítači

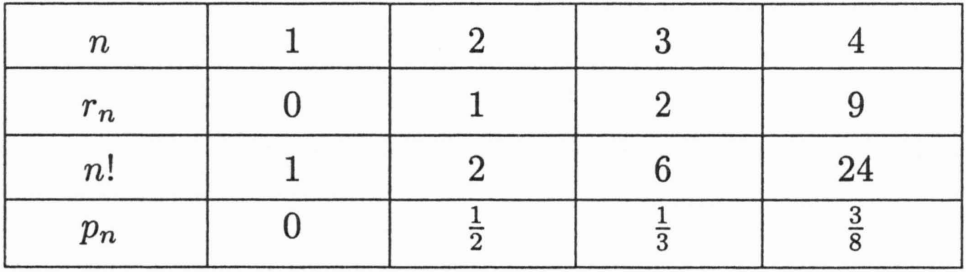

TAB. 2. Počty permutací a hodnota hledané pravděpodobnosti*Pn* určená na základě vypsání všech možností

## **2.3.** Řešení **vedoucí k** vyjádření r « **rekurentní rovnicí.**

Toto řešení bude patrně studentům nejbližší. Někteří z nich se určitě zamyslí nad posloupností  $r_1, r_2, r_3, r_4$  s cílem zjistit, zda mezi jejími členy neplatí nějaké vztahy. Mohli by se pokusit vyjádřit například člen  $r_4$  této posloupnosti pomocí předchozích členů a tím nalézt rekurentní vztah.

Ukažme, jaké úvahy nás mohou k řešení přivést. Velmi vhodné je se v této chvíli vrátit k reálné situaci. Zajímá nás počet způsobů, jakým si skupina čtyř pánů může zamíchat klobouky tak, aby žádný z pánů neměl svůj klobouk. Uvažujme jednu osobu, které dáme jméno Adam. Adam dorazí se svým kloboukem ke skupince tří jiných pánů. Nyní mohou nastat dvě možnosti:

a) Každý ze tří pánů má jiný klobouk než svůj, viz obrázek 1. Adam si tedy může vybrat kteréhokoliv z pánů a s ním si svůj klobouk vyměnit. Tím vznikne skupinka čtyř pánů, z nichž žádný nebude mít svůj klobouk. Přitom počet způsobů jimiž si tři pánové mohou zamíchat své klobouky, aniž by kterýkoliv měl svůj vlastní, je roven  $r_3$ . Ten potom násobíme počtem možností, které měl Adam na výběr. Celkem tedy případu a) odpovídá  $3r_3$ možností.

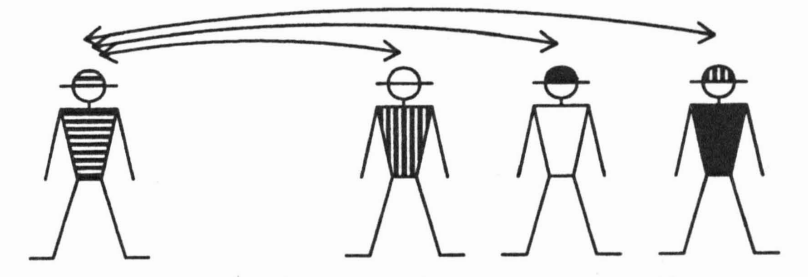

OBRÁZEK 1. Možnosti, jak si Adam může vyměnit klobouk s některým ze tří pánů, jestliže každý z nich má cizí klobouk.

b) Jeden ze tří pánů má svůj klobouk a zbývající dva mají jiné klobouky než svoje (obrázek 2). Tato situace může nastat právě *3r2* způsoby. Potom si Adam musí vyměnit klobouk s tím pánem, který má svůj klobouk. Jedině tak budou mít všichni čtyři pánové jiné klobouky než svoje. Jelikož Adam má v tomto případě

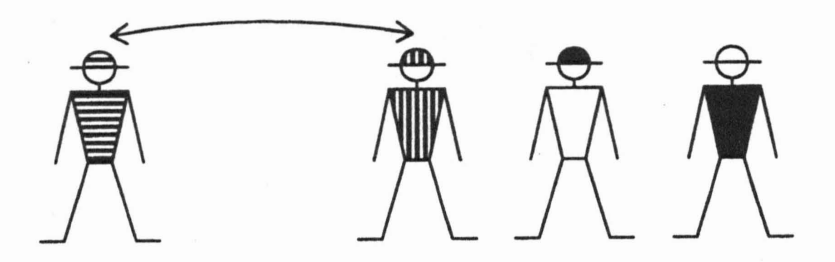

OBRÁZEK 2. Jediná možnost, jak si Adam může vyměnit klobouk s některým ze tří pánů, jestliže jeden z nich má svůj klobouk a zbývající dva mají cizí klobouky.

pouze jedinou možnost výběru odpovídá případu b) celkem *3T2* možností.

Jiné možnosti nastat nemohou, neboť jinak nemůže vzniknout skupina čtyř pánů splňující podmínku, že každý z nich má jiný klobouk než svůj. Celkem tak dostaneme

$$
r_4 = 3r_3 + 3r_2.
$$

Podobnou úvahu můžeme provést i v obecném případě n pánů. Dostaneme rekurentní vztah

$$
r_n = (n-1)r_{n-1} + (n-1)r_{n-2}.
$$
 (2)

Jestliže (2) vydělíme *n!,* obdržíme

$$
\frac{r_n}{n!} = \frac{n-1}{n!}r_{n-1} + \frac{n-1}{n!}r_{n-2} = \frac{n-1}{n} \frac{r_{n-1}}{(n-1)!} + \frac{1}{n} \frac{r_{n-2}}{(n-2)!},
$$

čímž dostáváme rekurentní vztah pro hledanou pravděpodobnost

$$
p_n = \frac{n-1}{n}p_{n-1} + \frac{1}{n}p_{n-2}, \qquad n \ge 3. \tag{3}
$$

Dále je zřejmé, že  $p_1 = 0$  a  $p_2 = 1/2$ . Na základě znalosti pravděpodobností *Pl* a *P2* můžeme pomocí vztahu (3) postupně počítat  $p_n$  pro hodnoty  $n = 3, 4, \ldots$ .

Na tomto místě se objevuje velmi vhodná příležitost dát studentům možnost znovu uplatnit své znalosti programování.

Úlohou je napsat krátký program, který na základě počátečních hodnot  $p_1 = 0, p_2 = \frac{1}{2}$  užitím rekurentního vztahu (3) vypíše podobnou tabulku jako je např. tabulka 3.

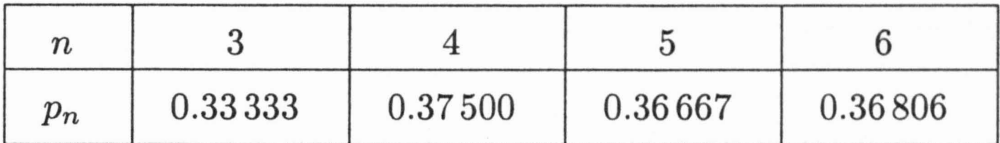

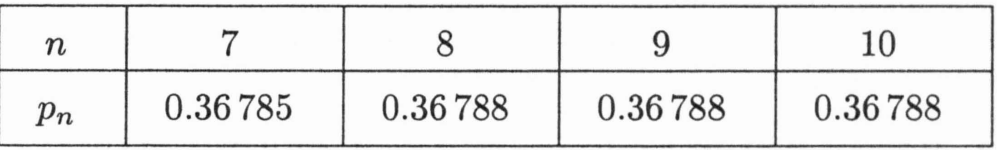

TAB. 3. Pravděpodobnost *Pn* vypočítaná z rovnice (3).

Zajímavé je porovnání tabulky 3 s tabulkou 1, kterou jsme získali simulací. Studenti si tak mohou udělat představu o přesnosti simulace.

Pohled na tabulku 3 by měl navíc studentům napovědět, jaké by mohly být hodnoty pravděpodobnostipro další možná *n.* Vidíme, že pravděpodobnosti střídavě rostou a zase klesají, přičemž se zdá, že mají tendenci blížit se k nějaké limitní hodnotě. Pokusme se tuto hodnotu najít.

Z rovnice (3) vidíme, že platí

$$
(p_n - p_{n-1}) = \frac{1}{n}(p_{n-2} - p_{n-1}).
$$

Jestliže označíme

$$
v_n=p_n-p_{n-1},
$$

dostáváme

$$
v_n = -\frac{1}{n}v_{n-1}.\tag{4}
$$

Víme, že  $v_2 = p_2 - p_1 = \frac{1}{2}$ . Z rovnice (4) dostaneme

$$
v_3 = -\frac{1}{3 \cdot 2}
$$
,  $v_4 = \frac{1}{4 \cdot 3 \cdot 2}$ , ...,  $v_n = (-1)^n \frac{1}{n!}$ .

Nyní využijeme následující vztah

$$
p_n = (p_n - p_{n-1}) + (p_{n-1} - p_{n-2}) + \ldots + (p_2 - p_1) + p_1
$$

Protože  $p_1 = 0$ , můžeme psát

$$
p_n = v_2 + \ldots + v_n = \frac{1}{2!} - \frac{1}{3!} + \frac{1}{4!} - \ldots + (-1)^n \frac{1}{n!}.
$$
 (5)

Studenti střední školy bohužel ještě neznají Taylorovy rozvoje funkcí. Přesto jim můžeme prozradit, že hodnota výrazu (5) se pro  $n \to \infty$  blíží k  $e^{-1} = 0.3678794$ .

## **2.4.** Řešení **užitím** podmíněné pravděpodobnosti.

Je zajímavé, že rekurentní rovnici (3) můžeme získat i jinou úvahou. Uvažujme skupinu n pánů a označme A*<sup>n</sup>* náhodný jev, že žádný z *n* pánů nezachytil svůj klobouk. Dále označíme *R* náhodný jev, že první! pán nezachytil svůj klobouk a *R'* jev opačný tj., že první pán zachytil svůj klobouk. Potom můžeme psát

$$
P(A_n) = P[A_n \cap \Omega] = P[A_n \cap (R \cup R')]
$$

$$
= P[(A_n \cap R) \cup (A_n \cap R')]
$$

$$
= P[A_n \cap R] + P[A_n \cap R'], \tag{6}
$$

neboť náhodné jevy *R* a *R'* jsou disjunktní. Tento výraz je někdy formulován jako tzv. věta *o úplné* pravděpodobnosti.

Podle definice podmíněné pravděpodobnosti můžeme psát

$$
P[A_n \cap R] = P[A_n | R]P(R), \quad P[A_n \cap R'] = P[A_n | R']P(R').
$$

Přitom  $P[A_n | R]$  znamená pravděpodobnost jevu, že každý z *n* pánů zachytí cizí klobouk za podmínky, že první pán zachytil cizí klobouk. Podobně  $P[A_n | R']$  značí pravděpodobnost jevu, že

<sup>&</sup>lt;sup>1</sup>Tím myslíme pána, který odpovídá prvnímu prvku v naší náhodné permutaci.

každý pán zachytí cizí klobouk za podmínky, že první pán zachy il svůj klobouk, což je však jev nemožný a tedy  $P[A_n \mid R'] = 0$ . Dosadíme-li nyní do vztahu (6) dostaneme

$$
P(A_n) = P[A_n \mid R]P(R). \tag{7}
$$

Přitom platí

$$
P(R) = \frac{n-1}{n},
$$

neboť první pán může zachytit jakýkoliv z *n* – 1 cizích klobouků. Zbývá vyjádřit pravděpodobnost jevu [A*<sup>n</sup>* I R]. Z důvodu zjednodušení zápisu označme tento jev  $A_n^R$ . Předpokládejme dále bez újmy na obecnosti, že první pán zachytil klobouk např. j-tého pána. Označme ještě S jev, že j-tý pán nezachytil klobouk prvního pána a *S'* opačný jev, tj. že j-tý pán zachytil klobouk prvního pána. Podle věty o úplné pravděpodobnosti můžeme psát

$$
P(A_n^R) = P[A_n^R \cap S] + P[A_n^R \cap S'].
$$
 (8)

Nejprve určíme  $P[A_n^R \cap S]$ . Představme si následující situaci. První pán májiž klobouk přidělen a to klobouk j-tého pána. Zbývá tedy  $n-1$  pánů a  $n-1$  klobouků. Přitom j-tý pán nemá mezi zbývajícími klobouky svůj a současně klobouk prvního pána nemá mezi zbývajícími pány majitele. Jev  $[A_n^R \cap S]$  nastane právě tehdy, když j-tý pán dostane jiný klobouk než klobouk prvního pána a současně každý ze zbývajících  $n-2$  pánů dostane jiný klobouk než svůj. Takto popsaný jev je totožný s jevem  $A_{n-1}$ , že žádný z *n* - 1 pánů nezachytil svůj klobouk. Platí tedy

$$
P[A_n^R \cap S] = P(A_{n-1}).
$$

Nyní určíme  $P[A_n^R \cap S']$ . Z definice podmíněné pravděpodobnosti dostáváme

$$
P[A_n^R \cap S'] = P[A_n^R \mid S']P(S'). \tag{9}
$$

Jev *S',* že j-tý pán zachytil klobouk prvního pána nastane s pravděpodobností  $\frac{1}{n-1}$ , protože jeden klobouk je již přidělen

prvnímu pánovi a vybíráme tedy již jen z *n* - 1 klobouků. Konečně za podmínky, že nastaly jevy *R* a *S'* zbývá již jen *n-2* pánů a *n-2* klobouků, které patří těmto pánům a mohou tedy být mezi nimi libovolně promíchány. Pravděpodobnost, že po tomto promíchání dostane každý z pánů cizí klobouk je  $P(A_{n-2})$ . Po dosazení do (9) dostáváme

$$
P[A_n^R \cap S'] = \frac{1}{n-1} P(A_{n-2}).
$$

Nyní dosadíme do vztahu (8) a obdržíme

$$
P(A_n^R) = P(A_{n-1}) + \frac{1}{n-1}P(A_{n-2}),
$$

což dosadíme do vztahu (7) a dostaneme

$$
P(A_n) = \left[ P(A_{n-1}) + \frac{1}{n-1} P(A_{n-2}) \right] \frac{n-1}{n},
$$

takže po úpravě

$$
P(A_n) = \frac{n-1}{n}P(A_{n-1}) + \frac{1}{n}P(A_{n-2}).
$$

Obdrželi jsme tedy tentýž rekurentní vztah jako (3).

### 2.5. Řešení užitím principu inkluze a exkluze.

Ukažme nyní studentům ještě jiný způsob řešení úlohy. Nejprve si však vyslovíme jednu v teorii pravděpodobnostivelmi důležitou větu.

Nechť  $A_1, A_2, \ldots, A_n$  jsou náhodné jevy<sup>2</sup> definované na nějakém pravděpodobnostním prostoru  $\Omega$ . Potom můžeme psát

$$
P\left(\bigcup_{i=1}^{n} A_{i}\right) = \sum_{1 \leq i \leq n} P(A_{i}) - \sum_{1 \leq i < j \leq n} P(A_{i} \cap A_{j})
$$
\n
$$
+ \sum_{1 \leq i < j < k \leq n} P(A_{i} \cap A_{j} \cap A_{k}) - \ldots + (-1)^{n+1} P\left(\bigcap_{i=1}^{n} A_{i}\right)_{(10)}
$$

<sup>2</sup>Náhodné jevy nemusí být nutně disjunktní. Právě v takové případě je princip inkluze a exkluze obvykle používán.

Tento velmi často používaný vztah je nazýván *principem inkluze a exkluze*. Je velmi vhodné si tento vzorec znázornit např. pro  $n = 3$  pomocí Vennova diagramu (obrázek 3). Z obrázku studenti nejlépe pochopí jeho princip a mohou se pokusit dokázat jej indukcí.

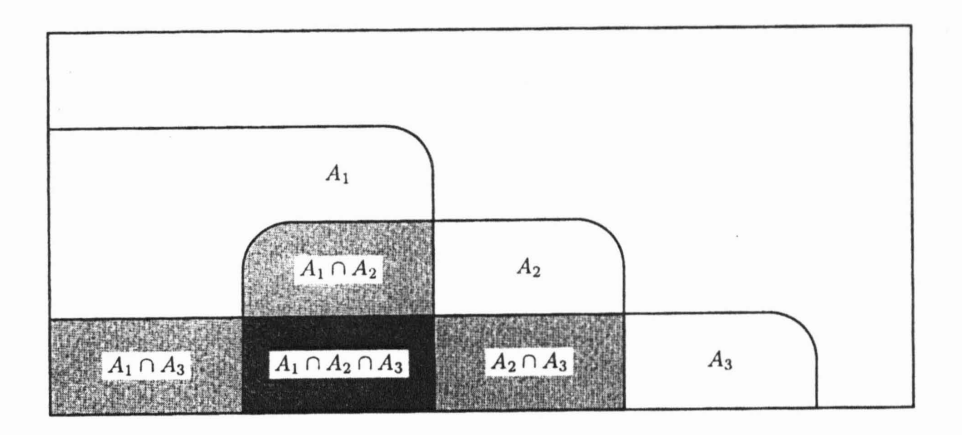

OBRÁZEK 3. Znázornění principu inkluze a exkluze ve speciálním případě  $n=3$ .

Nyní si vysvětlíme, jak je možné využít vzorec (10) při řešení naší úlohy. Označíme A(n) jev, že náhodná permutace *n* prvků má *jeden nebo více* pevných bodů (má alespoň jeden pevný bod). To je opačný *jev* k jevu, že náhodná permutace nemá *žádný p evný bod.* Pro pravděpodobnostopačného jevu platí

$$
p_n = 1 - P(A^{(n)}). \tag{11}
$$

Nyní potřebujeme určit  $P(A^{(n)})$ . Jev  $A^{(n)}$  vyjádříme jako sjednocení jednodušších jevů  $A_1, A_2, \ldots, A_n$ 

$$
A^{(n)} = A_1 \cup A_2 \cup \ldots \cup A_n,
$$

kde *Ai* je jev: bod i je pevným bodem náhodné permutace *n* prvků. Tyto jevy nejsou disjunktní a je tedy vhodná chvíle pro použití principu inkluze a exluze. Nejprve je však nutné vyjádřit pravděpodobnosti,které ve vztahu (10) vystupují.

Platí

$$
P(A_i) = \frac{(n-1)!}{n!} \quad \text{pro} \quad 1 \le i \le n,
$$
 (12)

protože i-tý prvek musí zůstat na svém místěm a permutujeme již jen  $n-1$  prvků. Obdobně

$$
P(A_i \cap A_j) = \frac{(n-2)!}{n!} \quad \text{pro} \quad 1 \le i \ne j \le n,
$$

neboť tentokrát i-tý a j-tý prvek musí zůstat na svém místě a tedy permutujeme již jen  $n-2$  prvků. Podobně dále, až konečně

$$
P(\bigcap_{j=1}^n A_j) = \frac{1}{n!},
$$

neboť všechny prvky musí zůstat na svém místě. Nyní již dosadíme do (10) a dostáváme

$$
P(A^{(n)}) = 1 - {n \choose 2} \frac{(n-2)!}{n!} + {n \choose 3} \frac{(n-3)!}{n!} - \ldots + (-1)^{n+1} \frac{1}{n!}.
$$

Po jednoduché úpravě obdržíme

$$
P(A^{(n)}) = 1 - \frac{1}{2!} + \frac{1}{3!} - \ldots + (-1)^{(n+1)} \frac{1}{n!},
$$

a konečně z (11)

1)  

$$
p_n = \frac{1}{2!} - \frac{1}{3!} + \frac{1}{4!} - \dots + (-1)^n \frac{1}{n!},
$$

což je výsledek shodující se s (1).

(Dokončení *v* příštím čísle.)

*Mgr. Michal* Čihák: *doktorand Katedry* pravděpodobnosti a *matematické statistiky MFF UK Sokolovská* 83, 186 75 *Praha 8 email: mcihak@cmail.cz*

164